## **Lizenzen erneuern (Anwender)**

Wenn die Lizenz abgelaufen ist erhalten Sie von und auf Nachfrage die aktuelle Lizenz zugeschickt. Sie benötigen die Lizenzdatei und das dazugehörige Passwort.

From: <http://wiki.girona.de/> - **Girona Wiki**

Permanent link: **<http://wiki.girona.de/doku.php?id=tombejo:systemadmin:lizenen&rev=1515674622>**

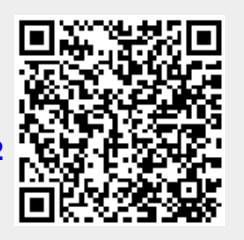

Last update: **2018/01/11 13:43**